## Settlement and Batch Time Frames

## **When will my terminal batch or settle?**

The default batch time is **4:00am EST**

Settlement will occur by **5:00am EST** and be visible in iQ by **8:00am** EST

You will see the deposit for settled transactions in your merchant account the **following day**

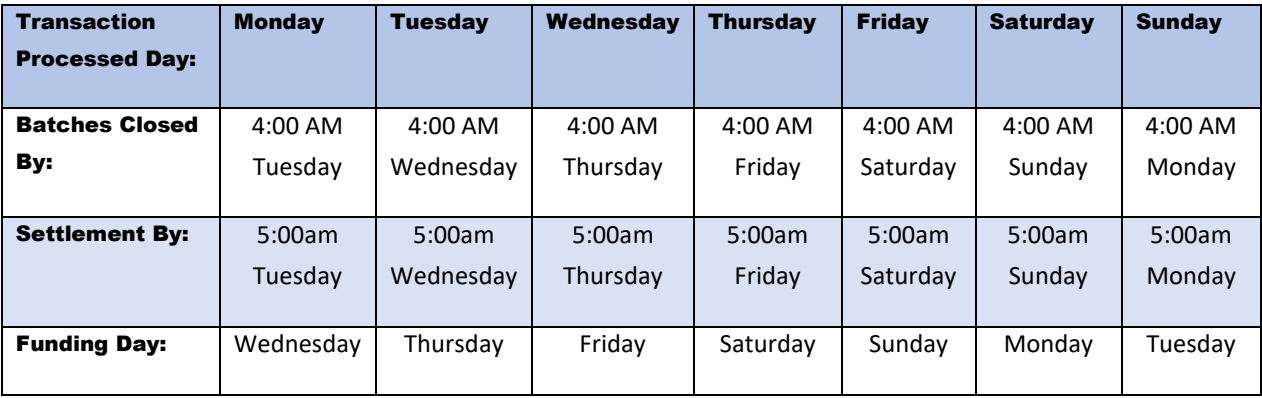

**Note: All times are Eastern Standard**

## **I want to change the time my system is set to batch. Who should I contact?**

Simply call our dealership assist team at **866.304.4279** and select the option for ReyPAY credit card processing support. Our support is available to assist you 24/7/365.